МИНИСТЕРСТВО ОБРАЗОВАНИЯ РЕСПУБЛИКИ БЕЛАРУСЬ Учреждение образования «Витебский государственный технологический университет»

# **ДИПЛОМНОЕ ПРОЕКТИРОВАНИЕ**

Методические указания

по выполнению дипломных проектов для студентов специальностей 1-36 01 01 «Технология машиностроения», 6-05-0714-02 «Технология машиностроения, металлорежущие станки и инструменты»

> Витебск 2023

## Составитель: В. В. Савицкий

## Одобрено кафедрой «Технология машиностроения» УО «ВГТУ», протокол № 4 от 17.11.2023.

Рекомендовано к изданию редакционно-издательским советом УО «ВГТУ», протокол № 3 от 27.11.2023.

**Дипломное проектирование** : методические указания по выполнению дипломных проектов / сост. В. В. Савицкий. – Витебск : УО «ВГТУ», 2023. – 30 с.

В методических указаниях приведены общая структура, содержание дипломных проектов, тематика дипломного проектирования, методика и последовательность выполнения, требования к содержанию и оформлению с учётом действующих нормативных документов, относящихся к ЕСКД, ЕСТПП, ЕСТД.

Издание в электронном виде расположено в репозитории библиотеки УО «ВГТУ».

**УДК 621.9**

© УО «ВГТУ», 2023

# **СОДЕРЖАНИЕ**

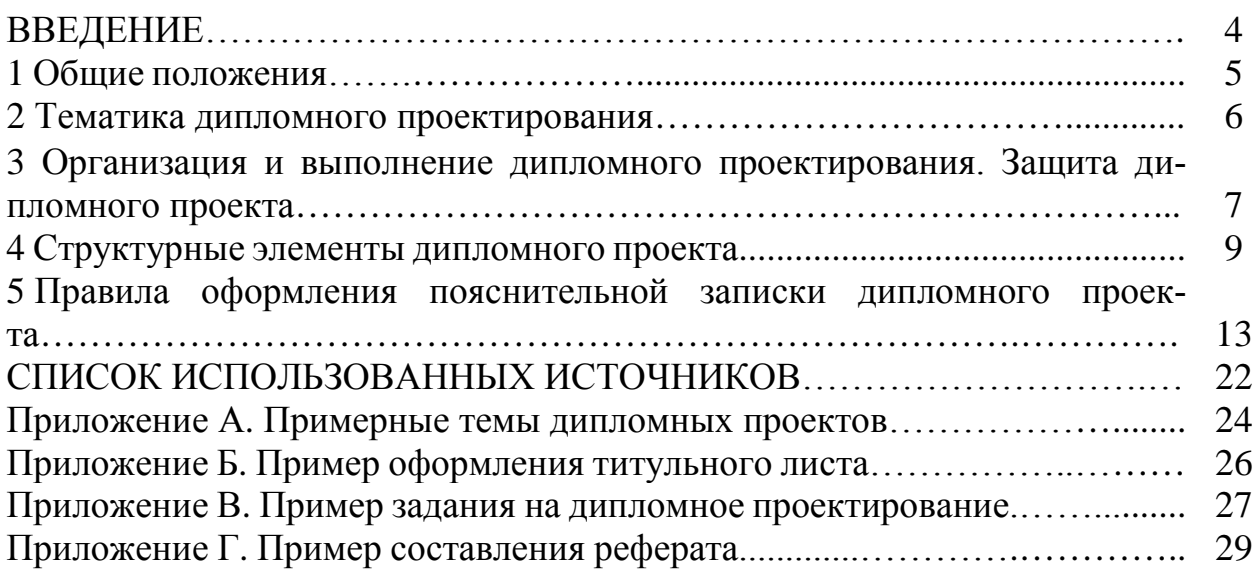

## **ВВЕДЕНИЕ**

Методические указания разработаны в соответствии с ПОЛОЖЕНИЕМ № 67 от 20.11.2018 г. «О порядке организации дипломного проектирования и защиты дипломных проектов» в учреждении образования «Витебский государственный технологический университет» [1] на кафедре «Технология машиностроения» для студентов специальности 1-36 01 01 «Технология машиностроения», 6-05-0714-02 «Технология машиностроения, металлорежущие станки и инструменты».

При разработке дипломного проекта студенты используют теоретические знания и практические навыки, полученные при изучении общетехнических и специальных дисциплин, курсовом проектировании, а также опыт работы, приобретённый во время прохождения практики на предприятиях.

В разделе методических указаний «Общие положения» приведены определения дипломного проекта и дипломной работы как квалификационных работ студентов, в которых подтверждаются профессиональные навыки и умения, показана цель дипломного проектирования, определены задачи, решаемые в ходе выполнения работ по дипломному проектированию, приведены условия, при выполнении которых дипломный проект признаётся реальным.

Раздел «Тематика дипломного проектирования» содержит порядок выдачи темы дипломного проекта, её корректировки или замены на дипломную работу, указана возможность студента предложить выполнение своей темы дипломного проекта. В приложении к данному разделу приведен перечень примерных тем дипломных проектов.

В разделе «Организация, выполнение дипломного проектирования. Защита дипломного проекта» приведен общий порядок организации дипломного проектирования, условия допуска студента к его выполнению, сроки выдачи темы дипломного проекта и правила её утверждения. Показана необходимость соблюдения сроков выполнения дипломного проекта, перечислены этапы, которые проходит законченный дипломный проект, приведен порядок защиты дипломного проекта.

В разделе «Структурные элементы дипломного проекта» определён вид документа, оформляемый студентом в ходе дипломного проектирования. Таким документом является пояснительная записка дипломного проекта. В неё включают все структурные элементы дипломного проекта. В разделе описаны требования к каждому структурному элементу.

При выполнении дипломного проектирования студенты оформляют текстовую часть пояснительной записки дипломного проекта и приложения. Требования к оформлению отражены в разделе «Правила оформления пояснительной записки дипломного проекта».

В приложениях методических указаний, кроме тематики дипломных проектов, приведены примеры оформления титульного листа, задания на дипломное проектирование и составления реферата.

## **1 ОБЩИЕ ПОЛОЖЕНИЯ**

1.1 Дипломный проект представляет собой самостоятельную разработку, целью и содержанием которой являются проектирование изделий в целом и(или) их функционально законченных частей, разработка технологических процессов или проекта мероприятий по совершенствованию организации производства.

1.2 Дипломная работа представляет собой разработку, целью и содержанием которой являются теоретические и(или) экспериментальные исследования, проектные решения и дизайн-концепции по конкретной актуальной проблеме сферы специальности. В дипломной работе анализ состояния проблем проводится на основе научных и периодических изданий, достоверных данных интернет-источников.

1.3 Цель дипломного проектирования – подтверждение студентами квалификационных требований по выбранной специальности.

1.4 Задачи дипломного проектирования:

– анализ состояния продукции машиностроительного назначения и технико-экономическое обоснование целесообразности разработки новых изделий;

– разработка конструкторской и технологической документации на изделия различного назначения и процессы изготовления;

– разработка и оптимизация параметров технологических процессов получения изделий, товаров народного потребления на основе традиционных, аддитивных и гибридных технологий;

– разработка оборудования и отдельных элементов;

– реверс-инжиниринг деталей на основе сканированных объектов;

– инженерный анализ, компьютерное моделирование поведения изделий в процессе производства и эксплуатации;

– цифровизация процесса производства изделий машиностроительного назначения на основе современных программных продуктов;

– планирование, управление и организационное обеспечение деятельности предприятия для постановки и освоения производства изделий;

– проведение научно-исследовательских работ, исследование материалов, изделий и технологий производства;

– закрепление умения конструирования технологичных изделий с учётом возможностей механической обработки, гибридных технологий, сборки, навыков разработки производительных и экономичных технологических процессов, рациональных конструкций технологической оснастки и инструментов, отвечающих заданному объёму производства;

– выработка умения применять полученные знания по проектированию отделений механических, сборочных и ремонтных цехов машиностроительных предприятий;

– развитие способности критической оценки выполненного проекта при его сопоставлении с существующей технологией;

– разработка безопасного для человека и окружающей среды оборудова-

ния, деталей и узлов с оптимальными показателями по ресурсоэнергосбережению.

1.5 Дипломный проект считается реальным, если студент имеет:

– печатные статьи, в которых отражены основные результаты дипломного проекта;

– документы о праве на объект промышленной собственности либо об авторских правах, в которых изложено техническое или иное решение, разработанное в дипломном проекте;

– предложения предприятий на передачу материалов дипломного проекта для практической реализации;

– акты внедрения материалов дипломного проекта;

– решение ГЭК, в котором подтверждается работоспособность установок, приборов, методик и других разработок, изготовленных или созданных при выполнении дипломных проектов – для темы дипломного проекта, предложенной студентом.

# **2 ТЕМАТИКА ДИПЛОМНОГО ПРОЕКТИРОВАНИЯ**

2.1 Темы дипломных проектов должны быть актуальными для Республики Беларусь, Витебской области, УО «ВГТУ» и его структурных подразделений и основываться на реальных исходных данных с учётом перспективы развития предприятий и отраслей промышленности.

2.2 Студентам выдаются темы дипломных проектов конструкторско-технологического или исследовательского направления в области производства изделий на основе традиционных и(или) гибридных технологий.

2.3 В разных дипломных проектах могут решаться совместные задачи, которые приводят к достижению одной цели. Темы таких дипломных проектов формируются при выполнении заданий по заказам промышленных предприятий и работ научно-исследовательского характера. При этом объектом проектирования и исследований может быть оборудование и технологии, а также применение новых материалов, методов и т. п.

2.4 Тема дипломного проекта может быть скорректирована в соответствии с материалом, собранным студентом при прохождении преддипломной практики. В случае необходимости изменения или уточнения темы дипломного проекта, утвержденной приказом по университету, декан факультета на основании представления кафедры ходатайствует о внесении соответствующих изменений в изданный приказ по темам дипломных проектов.

2.5 Замена предусмотренного учебным планом дипломного проекта дипломной работой для технических специальностей допускается с разрешения ректора вуза по представлению декана факультета. При этом дипломная работа должна носить научно-исследовательский характер и содержать в обязательном порядке расчётно-графическую часть, оформленную в установленном порядке.

2.6 Студентам предоставляется право выбора темы дипломного проекта из утвержденного перечня. Студент может предложить свою тему дипломного проекта. В этом случае он должен обратиться к заведующему кафедрой с письменным заявлением, в котором обосновывается целесообразность работы по предложенной теме. К заявлению прилагается письмо предприятия (организации) о заинтересованности в данной разработке. При положительном решении вопроса предложенная тема дипломного проекта включается в перечень тем дипломных проектов по кафедре.

2.7 Примерная тематика дипломных проектов приведена в приложении А.

#### **3 ОРГАНИЗАЦИЯ И ВЫПОЛНЕНИЕ ДИПЛОМНОГО ПРОЕКТИРОВАНИЯ. ЗАЩИТА ДИПЛОМНОГО ПРОЕКТА**

3.1 Общий порядок организации дипломного проектирования и защиты дипломных проектов по специальности 1-36 01 01 «Технология машиностроения» (с 2026 г. – по специальности 6-05-0714-02«Технология машиностроения, металлорежущие станки и инструменты») определён в источнике [1].

3.2 К выполнению дипломного проекта допускаются студенты, полностью сдавшие предусмотренные учебным планом теоретические дисциплины, курсовые проекты и практики.

3.3 Темы дипломных проектов выдаются студентам до выхода на преддипломную практику и утверждаются приказом ректора университета.

3.4 Выполнение дипломного проекта ведётся по графику, утвержденному на заседании кафедры. Готовность отдельных материалов дипломного проекта подтверждается консультантом или руководителем при обсуждении вопросов дипломного проектирования на заседаниях кафедры.

3.5 Сроки выполнения дипломного проекта определяются учебным планом по специальности и графиком учебного процесса.

3.6 Контрольные сроки выполнения основных этапов проекта и дата защиты устанавливаются кафедрой и утверждаются на заседании кафедры. В соответствии с этими сроками составляется календарный план работы над проектом, который для каждого студента указывается в задании на дипломное проектирование.

3.7 Условием успешного и своевременного выполнения дипломного проекта является ежедневная систематическая работа и строгое соблюдение установленных сроков, чему способствуют регулярные консультации руководителя и консультантов по разделам дипломного проекта.

3.8 В случае выполнения дипломного проекта с отступлением от задания на дипломное проектирование или на низком научно-техническом уровне, руководитель дипломного проекта имеет право передать вопрос о допуске к защите на рассмотрение коллектива кафедры.

3.9 Материалы законченного дипломного проекта должны быть подпи-

саны студентом, консультантами по разделам, руководителем дипломного проекта .

3.10 Законченный дипломный проект, соответствующий требованиям, предъявляемым к документам данного вида, представляется руководителю, который составляет на него отзыв.

3.11 В отзыве руководителя дипломного проекта должны быть отмечены актуальность темы дипломного проекта, степень самостоятельности и инициативности студента, отмечается корректность использования заимствований в текстовой и иллюстративной части, умения и навыки студента решать поставленные задачи, навыки в использовании современных компьютерных технологий при работе с поисковыми системами, САПР, системами технологической подготовки производства, системами, автоматизирующими инженерные расчёты и т. д., способности студента к инженерной или исследовательской работе, возможность использования полученных результатов на практике, возможность присвоения выпускнику соответствующей квалификации.

3.12 Оформленный дипломный проект проходит проверку нормоконтролёра, назначенного из числа преподавателей кафедры, на соответствие оформления действующим нормативным документам.

3.13 Законченный дипломный проект с отзывом руководителя представляется заведующему кафедрой не позднее, чем за 10–12 дней до защиты для просмотра, визирования и решения вопроса о допуске к защите или о необходимости внесения в него дополнений или исправлений.

При отсутствии необходимости внесения изменений подписанный заведующим кафедрой дипломный проект направляется на рецензию.

3.14 Рецензенты дипломных проектов утверждаются не позднее одного месяца до защиты из числа профессорско-преподавательского состава других кафедр университета, ведущих специалистов производственных предприятий и научных учреждений, профессорско-преподавательского состава других вузов.

3.15 В рецензии должны быть отмечены актуальность темы дипломного проекта, степень соответствия дипломного проекта заданию, логичность и техническая грамотность изложения материала и построения пояснительной записки, наличие по теме дипломного проекта критического обзора использованных источников информации, последовательность анализа, полнота описания методик расчёта или проведенных исследований, изложения собственных расчётных, теоретических и экспериментальных результатов, оценка достоверности полученных выражений и данных, наличие аргументированных выводов по результатам дипломного проекта, практическая значимость дипломного проекта, возможность использования полученных результатов, недостатки дипломного проекта, замечания по оформлению, оценка дипломного проекта по 10-балльной шкале.

3.16 Дипломный проект после получения рецензии, не позднее, чем за день до защиты, сдаётся на кафедру для передачи его в государственную экзаменационную комиссию.

3.17 До защиты дипломного проекта студент получает возможность

ознакомиться с рецензией.

3.18 В соответствии с порядком защиты дипломного проекта, определенным Положением о Государственных экзаменационных комиссиях, при защите студенту предоставляется 15–20 минут для доклада, в котором должны быть отражены все вопросы, решение которых отражено в дипломном проекте. При этом рекомендуется придерживаться порядка, изложенного в пояснительной записке. Доклад сопровождается электронной презентацией дипломного проекта, в которой отражены основные этапы выполнения задания на дипломное проектирование.

## **4 СТРУКТУРНЫЕ ЭЛЕМЕНТЫ ДИПЛОМНОГО ПРОЕКТА**

4.1 Дипломный проект оформляется в виде пояснительной записки.

4.2 Пояснительная записка дипломного проекта выполняется в соответствии с ГОСТ 7.32–2017 [2].

Её структурными элементами являются:

– титульный лист;

– задание на дипломное проектирование;

– реферат;

– содержание;

– термины и определения (структурный элемент включается при необходимости);

– перечень сокращений и обозначений (структурный элемент включается при необходимости);

– введение;

– основная часть;

– заключение;

– список использованных источников;

– приложения.

4.3 Титульный лист оформляется в соответствии с приложением Б.

4.4 Задание на дипломное проектирование выдаётся руководителем дипломного проекта, выполняется двусторонней печатью, вкладывается в текстовую часть пояснительной записки вслед за титульным листом и включается в общую нумерацию страниц.

Пример задания на дипломное проектирование приведен в приложении В.

4.5 Реферат дипломного проекта выполняют в соответствии с ГОСТ 7.9–95 [3].

4.6 Реферат должен содержать:

– сведения об объёме дипломного проекта, количестве иллюстраций, таблиц, приложений, количестве использованных источников;

– перечень ключевых слов;

– текст реферата.

4.7 Перечень ключевых слов должен включать от 5 до 15 слов или словосочетаний из текста дипломного проекта, которые в наибольшей мере характеризуют его содержание и обеспечивают возможность информационного поиска. Ключевые слова приводятся в именительном падеже и печатаются прописными буквами в строку через запятые.

Пример реферата приведен в приложении Г.

4.8 Примеры оформления перечисленных выше приложений размещаются в виртуальной образовательной среде УО «ВГТУ» (sdo.vstu.by) в разделе, посвященном дипломному проектированию для студентов специальностей 1-36 01 01 «Технология машиностроения», 6-05-0714-02 «Технология машиностроения, металлорежущие станки и инструменты».

4.9 Структурный элемент пояснительной записки «СОДЕРЖАНИЕ» включает введение, наименование всех разделов, подразделов, пунктов (если они имеют наименование), заключение, список использованных источников и приложения, с указанием номера страницы, с которого начинается каждый структурный элемент дипломного проекта.

4.10 Структурный элемент «ОПРЕДЕЛЕНИЯ» содержит определения, необходимые для уточнения или установления терминов, используемых в дипломном проекте исследовательского направления.

4.11 Перечень определений в начале структурного элемента начинают со слов: «В настоящем дипломном проекте применяют следующие термины с соответствующими определениями».

4.12 Структурный элемент «ПЕРЕЧЕНЬ СОКРАЩЕНИЙ И ОБОЗНА-ЧЕНИЙ» содержит условные обозначения, требующие пояснений, включая специальные сокращения слов и словосочетаний, обозначения единиц физических величин и другие специальные символы, применяемые в дипломном проекте.

4.13 Сокращение слов на русском и иностранных языках выполняют в соответствии с ГОСТ 7.12–93, ГОСТ 7.11–2004 [4–5].

4.14 Представление в пояснительной записке дипломного проекта единиц физических величин выполняют по ГОСТ 8.417–2002 [6].

4.15 Допускается определения, обозначения и сокращения приводить в одном структурном элементе «ОПРЕДЕЛЕНИЯ, ОБОЗНАЧЕНИЯ И СОКРА-ЩЕНИЯ».

4.16 Структурный элемент «ВВЕДЕНИЕ» должен содержать оценку современного состояния решаемой научно-технической проблемы, основание и исходные данные для разработки темы, сведения о выполнении аналитического обзора литературных источников, патентных исследованиях и выводы из них. Во введении должны быть показаны актуальность и новизна темы, связь темы дипломного проекта с актуальными научно-исследовательскими работами.

4.17 В структурный элемент дипломного проекта «Основная часть» входят разделы, в которых приводятся данные, отражающие сущность выполненного дипломного проекта и достигнутые результаты.

Основная часть должна содержать:

– выбор направления исследований, включающий обоснование темы исследования, решаемые задачи и методы их решения, описание общей методики выполнения дипломного проекта;

– процесс проектирования, выполнения теоретических и(или) экспериментальных исследований, включая определение характера и содержания теоретических исследований, методы расчётов и способов проектирования, обоснование необходимости проведения экспериментальных работ, принципы действия разработанных объектов, их характеристики;

– оценку достоверности полученных результатов и технико-экономической эффективности их внедрения и сравнение с аналогичными результатами отечественных и зарубежных работ, обоснование необходимости проведения дополнительных исследований, разработку вопросов охраны труда и промышленной экологии, ресурсоэнергосбережения;

– обобщение и оценку результатов исследований, включающих оценку полноты решения поставленной задачи и предложения по дальнейшим направлениям работ.

4.18 В основную часть дипломных проектов включаются также разделы:

– технико-экономическое обоснование;

– охрана труда;

– промышленная экология;

– энергоресурсосбережение.

4.19 Перечисленные разделы разрабатываются в соответствии с требованиями консультантов, утвержденных приказом ректора от соответствующих кафедр университета.

4.20 При разработке раздела по экономике предполагается расчёт экономических показателей, по которым определяют экономический эффект от внедрения разработки любого вида (конструкторского решения, технологического процесса, методики исследований и т. д.) или выполняют оценку иных показателей эффективности.

4.21 Мероприятия по охране труда должны обеспечить безаварийную работу оборудования, используемого в технологических процессах выпуска продукции, безопасные условия выполнения операций технологического процесса, диагностики оборудования, средств технического оснащения и т. д. В этом разделе рассматриваются вопросы создания нормальных условий для работников различных отделов и служб промышленного предприятия, занятых выпуском продукции различного назначения, её проектированием, выполнением исследований различного вида.

4.22 Вопросы охраны труда должны рассматриваться на основе следующих нормативных документов: Конституции Республики Беларусь, Закона об охране труда, Трудового кодекса Республики Беларусь, Указов Президента Республики Беларусь, постановлений Кабинета Министров и отрасли.

4.23 При разработке раздела промышленной экологии основное внимание уделяется созданию экологически безопасных, малоотходных и безотходных производств, органически вписывающихся в природные системы и отличающихся высокой степенью инженерно-экологического совершенства.

4.24 Раздел энергоресурсосбережения должен разрабатываться с учётом действующего на территории Республики Беларусь государственного стандарта СТБ 1770–2016 [7].

4.25 Структурный раздел «ЗАКЛЮЧЕНИЕ» должен содержать:

– краткие выводы по результатам выполнения дипломного проекта ;

– оценку полноты решения поставленных задач;

– предложения и исходные данные по конкретному использованию результатов дипломного проекта на промышленных предприятиях, в учебном процессе и т. д.;

– результаты оценки технико-экономической эффективности внедрения;

– результаты оценки научно-технического уровня выполненного дипломного проекта в сравнении с лучшими достижениями в данной области.

4.26 Структурный элемент «СПИСОК ИСПОЛЬЗОВАННЫХ ИСТОЧ-НИКОВ» должен содержать сведения об источниках, использованных при составлении пояснительной записки дипломного проекта. Сведения об источниках приводятся в соответствии с требованиями ГОСТ 7.1–2003, ГОСТ 7.80–2000, ГОСТ 7.82–2001 [8–10]. На все источники из списка использованных источников должны быть даны ссылки в тексте пояснительной записки.

4.27 Структурный элемент «ПРИЛОЖЕНИЯ» должен содержать материалы, связанные с выполнением дипломного проекта, которые не могут быть включены в основную часть.

В приложения включают:

– графическую часть дипломного проекта по теме конструкторского, технологического или исследовательского направления;

– комплект технологических документов, выполненный в соответствии с требованиями ЕСТД;

– промежуточные математические доказательства, формулы и расчёты;

– таблицы вспомогательных цифровых данных;

– распечатки программ, созданных с использованием программного обеспечения для субтрактивных и(или) гибридных технологий, реализуемых на оборудовании с ЧПУ;

– результаты работы программного обеспечения, с помощью которого проводились испытания, исследования, расчёты по теме дипломного проекта;

– акты внедрения результатов НИР (при их наличии);

– протоколы испытаний;

– описание аппаратуры и приборов, применяемых при проведении экспериментов, измерений и испытаний;

– заключение метрологической экспертизы;

– распечатку электронной презентации дипломного проекта.

4.28 Каждое приложение оформляют в соответствии с пп. 5.46–5.55 и включают отдельным пунктом в раздел «СОДЕРЖАНИЕ».

4.29 Графическая часть дипломного проекта может содержать оформленные в соответствии с ГОСТом кинематические, гидравлические, электриче-

ские и т. п. схемы, сборочные чертежи узлов, общие виды проектируемого оборудования, устройств, оснастки, рабочие чертежи деталей, геометрические модели деталей и изделий, оформленные в соответствии с ГОСТ 2.052–2021 [11], технологические процессы изготовления деталей на оборудовании для субтрактивных (или гибридных) технологий.

4.30 Брошюровку всех приложений выполняют в соответствии с ГОСТ 2.501–2013 [12].

4.31 Основные надписи на чертежах и текстовых документах, относящихся к ЕСКД и ЕСТД, должны выполняться в соответствии с ГОСТ 2.104–2006 [13], ГОСТ 3.1105–2011 [14] .

# **5 ПРАВИЛА ОФОРМЛЕНИЯ ПОЯСНИТЕЛЬНОЙ ЗАПИСКИ ДИПЛОМНОГО ПРОЕКТА**

5.1 Текстовая часть пояснительной записки дипломного проекта должна иметь объём 80–100 страниц машинописного текста.

5.2 Наименования структурных элементов пояснительной записки «РЕ-ФЕРАТ», «СОДЕРЖАНИЕ», «ОПРЕДЕЛЕНИЯ», «ОБОЗНАЧЕНИЯ И СО-КРАЩЕНИЯ», «ВВЕДЕНИЕ», «3АКЛЮЧЕНИЕ», «СПИСОК ИСПОЛЬЗО-ВАННЫХ ИСТОЧНИКОВ», «ПРИЛОЖЕНИЕ» служат заголовками структурных элементов дипломного проекта.

*Заголовки структурных элементов следует располагать в середине строки без точки в конце и печатать прописными буквами, не подчеркивая.*

5.3 Основную часть пояснительной записки дипломного проекта следует делить на разделы, подразделы и пункты. Пункты, при необходимости, могут делиться на подпункты. При делении текста пояснительной записки на пункты и подпункты необходимо, чтобы каждый пункт содержал законченную информацию.

5.4 Разделы, подразделы, пункты и подпункты следует нумеровать арабскими цифрами и записывать с абзацного отступа.

Разделы должны иметь порядковую нумерацию в пределах всего текста, за исключением приложений.

## *Пример – 1, 2, 3 и т. д.*

Номер подраздела или пункта включает номер раздела и порядковый номер подраздела или пункта, разделенные точкой.

## *Пример – 1.1, 1.2, 1.3 и т. д.*

Номер подпункта включает номер раздела, подраздела, пункта и порядковый номер подпункта, разделенные точкой.

## *Пример – 1.1.1.1, 1.1.1.2, 1.1.1.3 и т. д.*

*После номера раздела, подраздела, пункта и подпункта в тексте точку не ставят.*

Если текст пояснительной записки подразделяют только на пункты, их

следует нумеровать, за исключением приложений, порядковыми номерами в пределах всей пояснительной записки.

Если раздел или подраздел имеет только один пункт, или пункт имеет один подпункт, то нумеровать его не следует.

5.5 Разделы, подразделы должны иметь заголовки. Пункты, как правило, заголовков не имеют. *Заголовки должны четко и кратко отражать содержание разделов, подразделов.*

5.6 Заголовки разделов, подразделов и пунктов следует печатать с абзацного отступа с прописной буквы без точки в конце, не подчеркивая.

*Если заголовок состоит из двух предложений, их разделяют точкой.*

5.7 Нумерация страниц пояснительной записки выполняется арабскими цифрами, при этом соблюдают сквозную нумерацию по всему тексту. Номер страницы проставляют в центре нижней части посередине листа без точки.

5.8 Титульный лист включают в общую нумерацию страниц дипломного проекта. Номер страницы на титульном листе не проставляют.

5.9 Иллюстрации и таблицы, расположенные на отдельных листах, включают в общую нумерацию страниц дипломного проекта.

*Иллюстрации и таблицы на листе формата А3 учитывают как одну страницу.*

5.10 Нумерация разделов пояснительной записки включает порядковые номера, обозначенные арабскими цифрами без точки и записанные с абзацного отступа.

5.11 Подразделы должны иметь нумерацию в пределах каждого раздела. Номер подраздела состоит из номеров раздела и подраздела, разделенных точкой. В конце номера подраздела точка не ставится. Разделы, как и подразделы, могут состоять из одного или нескольких пунктов.

5.12 Если пояснительная записка не имеет подразделов, то нумерация пунктов в нем должна быть в пределах каждого раздела, и номер пункта должен состоять из номеров раздела и пункта, разделенных точкой. В конце номера пункта точка не ставится.

#### *Пример 1 Типы и основные размеры*

*1.1*

*1.2 Нумерация пунктов первого раздела пояснительной записки 1.3*

*2 Технические требования*

*2.1*

# *2.2 Нумерация пунктов второго раздела пояснительной записки 2.3*

5.13 Если пояснительная записка имеет подразделы, то нумерация пунктов должна быть в пределах подраздела и номер пункта должен состоять из номеров раздела, подраздела и пункта, разделенных точками, например:

## *3 Методы испытаний*

*3.1 Аппараты, материалы и реактивы*

*3.1.1*

*3.1.2 Нумерация пунктов первого подраздела третьего раздела пояснительной записки*

*3.1.3*

*3.2 Подготовка к испытанию*

*3.2.1*

*3.2.2 Нумерация пунктов второго подраздела третьего раздела пояснительной записки*

5.14 Если раздел состоит из одного подраздела, то подраздел не нумеруется. Если подраздел состоит из одного пункта, то пункт не нумеруется.

5.15 Если текст пояснительной записки подразделяется только на пункты, то они нумеруются порядковыми номерами в пределах всей записки.

5.16 Пункты, при необходимости, могут быть разбиты на подпункты, которые должны иметь порядковую нумерацию в пределах каждого пункта, например, 4.2.1.1, 4.2.1.2, 4.2.1.3 и т. д.

5.17 Внутри пунктов или подпунктов могут быть приведены перечисления.

*Перед каждым элементом перечисления следует ставить тире.* При необходимости ссылки в тексте отчета на один из элементов перечисления вместо дефиса ставятся строчные буквы в порядке русского алфавита, начиная с буквы а (за исключением ё, з, о, г, ь, й, ы, ъ).

Для дальнейшей детализации перечислений необходимо использовать арабские цифры, после которых ставится скобка, а запись производится с абзацного отступа, как показано в примере.

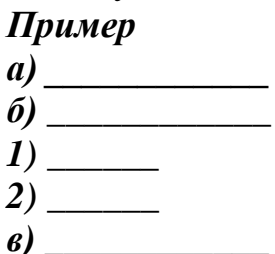

5.18 Каждый структурный элемент пояснительной записки следует начинать с новой страницы.

5.19 Нумерация страниц пояснительной записки и приложений, входящих в её состав, должна быть сквозная.

5.20 Иллюстрации (чертежи, графики, схемы, компьютерные распечатки, диаграммы, фотоснимки) следует располагать в пояснительной записке непосредственно после текста, в котором они упоминаются впервые, или на следующей странице.

5.21 Иллюстрации могут быть в компьютерном исполнении, в том числе, цветные.

5.22 На все иллюстрации должны быть даны ссылки в тексте пояснительной записки.

5.23 Выполнение чертежей, графиков, диаграмм, схем, фотоснимков осуществляется посредством использования компьютерной печати.

5.24 Иллюстрации, за исключением иллюстрации приложений, следует нумеровать арабскими цифрами сквозной нумерацией. Если рисунок один, то он обозначается «Рисунок 1». Рисунок, слово «рисунок» и его наименование располагают посередине строки (без абзацного отступа).

5.25 Допускается нумеровать иллюстрации в пределах раздела. В этом случае номер иллюстрации состоит из номера раздела и порядкового номера иллюстрации, разделенных точкой, например, «Рисунок 1.1».

5.26 Иллюстрации при необходимости могут иметь наименование и пояснительные данные (подрисуночный текст). Слово «Рисунок» и наименование располагают после пояснительных данных следующим образом: «Рисунок 1 – Детали прибора» (без точки в конце).

Пример оформления в пояснительной записке дипломного проекта рисунка, содержащего пояснительные данные (подрисуночный текст), приведен на рисунке 1.

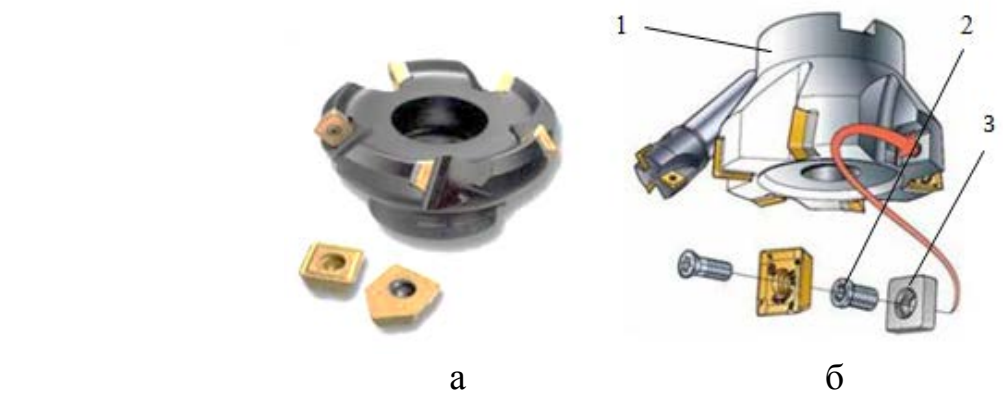

1 – корпус фрезы; 2 – винт; 3 – сменная пластина Рисунок 1.7 – Общий вид торцовой фрезы (а) и способ закрепления сменных пластин (б) Sandvik CoroMill

Рисунок 1 – Пример оформления рисунка и пояснительных данных

5.27 Иллюстрации каждого приложения обозначают отдельной нумерацией арабскими цифрами с добавлением перед цифрой обозначения приложения, например, «Рисунок А.3».

5.28 При ссылках на иллюстрации следует писать «... в соответствии с рисунком 2» при сквозной нумерации и «... в соответствии с рисунком 1.2» при нумерации в пределах раздела.

5.29 Таблицы применяют для лучшей наглядности и удобства сравнения показателей. Наименование таблицы, при его наличии, должно отражать её содержание, быть точным, кратким. *Наименование таблицы следует помещать над таблицей слева, без абзацного отступа в одну строку с её номером через тире.*

5.30 Таблицу следует располагать в пояснительной записке непосредственно после текста, в котором она упоминается впервые, или на следующей странице.

*На все таблицы в пояснительной записке должны быть ссылки. При ссылке следует писать слово «*таблица*» с указанием её номера.*

Таблицу с большим количеством строк допускается переносить на другую страницу. При переносе части таблицы на другую страницу слово «Таблица», её номер и наименование указывают один раз слева над первой частью таблицы, а над другими частями также слева пишут слова «Продолжение таблицы» и указывают номер таблицы.

Таблицу с большим количеством граф допускается делить на части и помещать одну часть под другой в пределах одной страницы. Если строки и графы таблицы выходят за формат страницы, то в первом случае в каждой части таблицы повторяется головка, во втором случае – боковик. При делении таблицы на части допускается ее головку или боковик заменять соответственно номером граф и строк. При этом нумеруют арабскими цифрами графы и(или) строки первой части таблицы.

Если повторяющийся в разных строках графы таблицы текст состоит из одного слова, то его после первого написания допускается заменять кавычками; если из двух и более слов, то при первом повторении его заменяют словами «То же», а далее – кавычками. Ставить кавычки вместо повторяющихся цифр, марок, знаков, математических и химических символов не допускается. Если цифровые или иные данные в какой-либо строке таблицы не приводят, то в ней ставят прочерк (тире).

Цифровой материал, как правило, оформляют в виде таблиц (рис. 2).

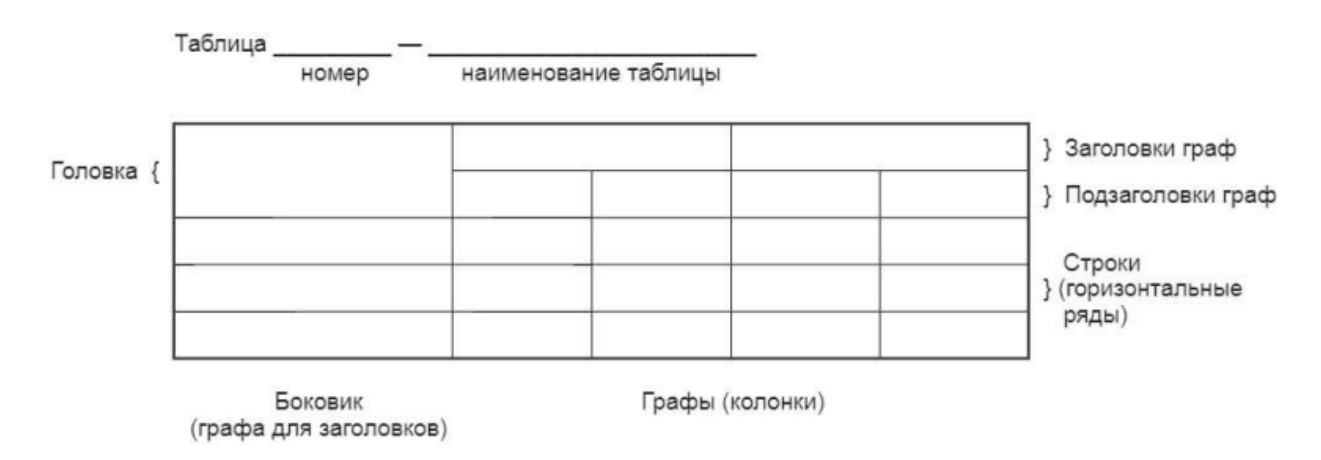

Рисунок 2 – Пример оформления таблицы

5.31 Таблицы, за исключением таблиц приложений, следует нумеровать арабскими цифрами сквозной нумерацией.

Допускается нумеровать таблицы в пределах раздела. В этом случае номер таблицы состоит из номера раздела и порядкового номера таблицы, разделенных точкой.

Таблицы каждого приложения обозначают отдельной нумерацией арабскими цифрами с добавлением перед цифрой обозначения приложения.

Если в пояснительной записке одна таблица, то она должна быть обозначена «Таблица 1» или «Таблица В.1», если она приведена в приложении В.

5.32 Заголовки граф и строк таблицы следует писать с прописной буквы в единственном числе, а подзаголовки граф – со строчной буквы, если они составляют одно предложение с заголовком, или с прописной буквы, если они имеют самостоятельное значение. В конце заголовков и подзаголовков таблиц точки не ставят.

Размер шрифта и направление текста в таблицах выбирают в соответствии с п. 5.57.

5.33 Таблицы слева, справа и снизу, как правило, ограничивают линиями.

Разделять заголовки и подзаголовки боковика и граф диагональными линиями не допускается.

Горизонтальные и вертикальные линии, разграничивающие строки таблицы, не проводят, если их отсутствие не затрудняет пользование таблицей.

Заголовки граф, как правило, записывают параллельно строкам таблицы. При необходимости допускается перпендикулярное расположение заголовков граф.

Головка таблицы должна быть отделена линией от остальной части таблицы.

5.34 При оформлении текстовой части пояснительной записки могут использоваться примечания и сноски.

Примечания приводятся в пояснительных записках, если необходимы пояснения или справочные данные к содержанию текста, таблиц или графического материала.

*Примечания следует помещать непосредственно после текстового, графического материала или таблицы, к которым относятся эти примечания.* 

5.35 Слово «Примечание» следует печатать с прописной буквы с абзацного отступа и не подчеркивать. Если примечание одно, то после слова «Примечание» ставится тире и примечание печатается с прописной буквы. Одно примечание не нумеруют. Несколько примечаний нумеруют по порядку арабскими цифрами без проставления точки.

**\_\_\_\_\_\_\_\_\_\_\_\_\_\_\_\_\_\_\_\_\_\_\_\_\_\_\_\_\_\_\_\_\_\_\_\_\_\_\_\_\_\_\_\_\_\_\_\_\_\_\_\_\_\_\_\_\_\_\_\_\_\_\_**

#### *Пример* **Примечание**

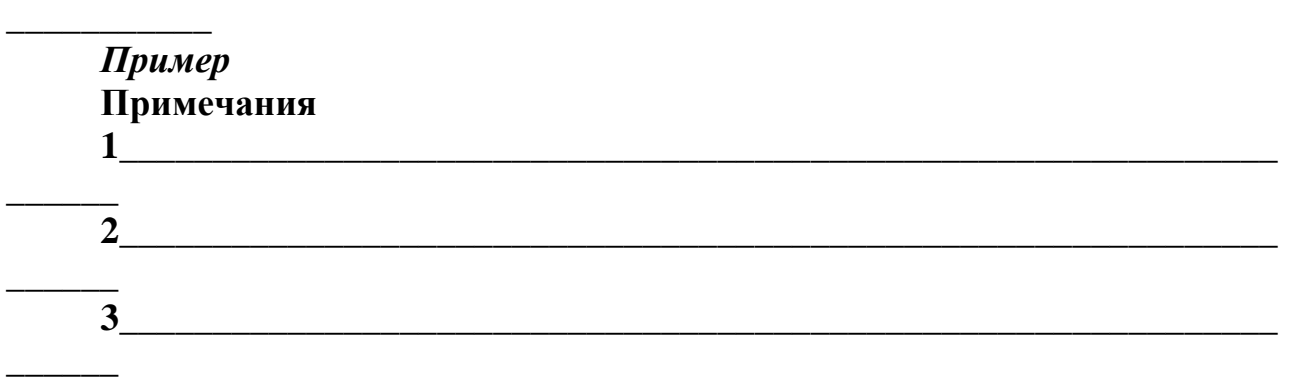

5.36 При необходимости дополнительного пояснения в тексте пояснительной записки примечание оформляют в виде сноски. Знак сноски ставят непосред-

ственно после того слова, числа, символа, предложения, к которому дается пояснение. Знак сноски ставят без пробела и выполняют надстрочно арабскими цифрами. Допускается вместо цифр использовать знак звёздочка – \*. Применять более трех звездочек на странице не допускается.

*Сноску располагают с абзацного отступа в конце страницы, на которой приведено слово (словосочетание или данные). Сноску отделяют от текста короткой горизонтальной линией с левой стороны страницы.*

5.37 Формулы и уравнения выделяют из текста пояснительной записки в отдельную строку, выравнивая их положение посередине страницы.

*Выше и ниже каждой формулы или уравнения должно быть оставлено не менее одной свободной строки.*

При вычислении числовых значений параметров свободные строки до и после формул не оставляют.

Если уравнение не умещается в одну строку, то оно должно быть перенесено после знака равенства (=) или после знаков плюс (+), минус (–), умножения (х), деления (:) или других математических знаков, причем знак в начале следующей строки повторяют. При переносе формулы на знаке, символизирующем операцию умножения, применяют знак «х».

5.38 Пояснение значений символов и числовых коэффициентов следует приводить непосредственно под формулой в той же последовательности, в которой они даны в формуле.

5.39 Формулы в пояснительной записке нумеруют порядковой нумерацией в пределах всей записки арабскими цифрами в круглых скобках в крайнем правом положении на строке.

*Пример*

$$
A = a:b,
$$
 (1)

$$
B=c:e.\tag{2}
$$

Одну формулу обозначают – (1).

Ссылки в тексте на порядковые номера формул дают в круглых скобках. Пример: ... в формуле (1).

5.40 Формулы, помещаемые в приложениях, должны нумероваться отдельной нумерацией арабскими цифрами в пределах каждого приложения с добавлением перед каждой цифрой обозначения приложения, например, формула (В.1).

Допускается нумерация формул в пределах раздела. В этом случае номер формулы состоит из номера раздела и порядкового номера формулы, разделенных точкой, например, (3.1).

5.41 Порядок изложения в пояснительной записке математических уравнений такой же, как и формул.

5.42 Ссылки на использованные источники следует указывать порядковым номером библиографического описания источника в списке использованных источников. Порядковый номер ссылки приводят арабскими цифрами в квадратных скобках текста ссылки.

19

5.43 При ссылках на стандарты и технические условия указывают только их обозначение, при этом допускается не указывать год их утверждения (например, ГОСТ 7.32 и т. д.) при условии полного описания стандарта и технических условий в списке использованных источников в соответствии с ГОСТ 7.1–2003 [8].

5.44 Приложения в пояснительной записке оформляют как продолжение данного документа на последующих его страницах.

5.45 В тексте на все приложения должны быть даны ссылки. Приложения располагают в порядке ссылок на них в тексте пояснительной записки дипломного проекта .

5.46 Каждое приложение следует начинать с новой страницы с указанием наверху в центре верхней части страницы слова «ПРИЛОЖЕНИЕ» и его обозначения.

*Приложение должно иметь заголовок, который записывают с прописной буквы полужирным шрифтом отдельной строкой по центру без точки в конце.*

5.47 Приложения должны иметь общую с остальной частью пояснительной записки сквозную нумерацию страниц.

5.48 Приложения обозначают заглавными буквами русского алфавита, начиная с А, (за исключением букв Ё, 3, Й, 0, Ч, Ъ, Ы, Ь). После слова «ПРИЛО-ЖЕНИЕ» следует буква, обозначающая его последовательность.

5.49 При создании приложения на основе графического документа (рабочего чертежа детали, сборочного чертежа, схемы и т. д.), выполненного в соответствии с требованиями ЕСКД, слово *приложение* и его обозначение располагают в верхней части формата чертежа под линией, ограничивающей верхнее поле формата, начиная надпись от условной вертикальной линии, проведенной от левой границы углового штампа.

5.50 Допускается обозначение приложений буквами латинского алфавита, за исключением букв I и O.

В случае полного использования букв русского и латинского алфавитов допускается обозначать приложения арабскими цифрами.

5.51 Листы чертежей, схем, графиков и других графических материалов форматов больше А4 следует складывать сначала вдоль линий перпендикулярных (продольных), а затем вдоль линий параллельных (поперечных) к основной надписи.

5.52 Листы после складывания должны иметь основную надпись на лицевой стороне сложенного листа.

5.53 Листы чертежей, схем, графиков и других графических материалов складывать в последовательности, указанной в таблице 2 ГОСТ 2.501-2013 цифрами на линиях сгибов для непосредственного брошюрования в пояснительную записку дипломного проекта.

5.54 Если в пояснительной записке дипломного проекта одно приложение, оно обозначается «ПРИЛОЖЕНИЕ А».

5.55 Текст каждого приложения, при необходимости, может быть разделен на разделы, подразделы, пункты, подпункты, которые нумеруют в пределах каждого приложения. Перед номером ставится обозначение этого приложения.

5.56 Изложение текста в пояснительной записке выполняют в соответствии с требованиями, изложенными в источнике [2]. Страницы текста и включенные в пояснительную записку иллюстрации и таблицы должны соответствовать формату А4 по ГОСТ 9327–60. Допускается применение формата А3 при наличии большого количества таблиц и иллюстраций данного формата.

5.57 Пояснительная записка набирается с использованием компьютера и распечатывается на принтере на одной стороне листа белой бумаги формата А4 *через полтора интервала.*

При разметке страницы устанавливают:

поля: – левое – 30 мм верхнее и нижнее – 20 мм, правое – 15 мм;

– рекомендуемый тип шрифта – Times New Roman;

– размер шрифта – 14, при оформлении таблиц допускается использование шрифта размером 10–14, а также изменение направления текста;

– абзацный отступ оформляется автоматически – 1,25 см (одинаковый по всему тексту).

– при форматировании текста не допускается использование различных межстрочных интервалов на разных страницах и сжатого (разреженного) шрифта;

– при наборе формул для отображения переменных использовать наклонный (курсив) шрифт и соблюдать размеры: основной текст – 14, крупный индекс – 10, мелкий индекс – 8, крупный символ – 16, мелкий символ – 12. Формулы набираются при помощи встроенного редактора формул Microsoft Word;

– рисунки, диаграммы и схемы должны быть максимально контрастными. Рекомендуется минимально использовать градацию серого цвета, больше использовать различные штриховки.

5.58 При оформлении пояснительной записки необходимо соблюдать равномерную плотность, контрастность и четкость изображения по всему тексту. Не допускаются расплывшиеся линии, буквы, цифры и знаки.

5.59 Опечатки, описки и графические неточности, обнаруженные в процессе подготовки пояснительной записки, допускается исправлять подчисткой или закрашиванием штрих-корректором и нанесением на том же месте исправленного текста машинописным способом или черными чернилами, пастой или тушью – рукописным способом.

5.60 Повреждения листов пояснительной записки дипломного проекта, помарки и следы не полностью удаленного прежнего текста (или графики) не допускаются.

5.61 Фамилии, названия учреждений, организаций, фирм, название изделий и другие имена собственные в пояснительной записке дипломного проекта приводят на языке оригинала. Допускается транслитерировать имена собственные и приводить названия организаций в переводе на язык дипломного проекта с добавлением (при первом упоминании) оригинального названия.

# **СПИСОК ИСПОЛЬЗОВАННЫХ ИСТОЧНИКОВ**

1 О порядке организации дипломного проектирования и защиты дипломных проектов : Положение № 67 от 20.11.2018 г. – Витебск : УО «Витебский государственный технологический университет», 2018. – 38 с.

2 ГОСТ 7.32–2017. Система стандартов по информации, библиотечному и издательскому делу. Отчет о научно-исследовательской работе. Структура и правила оформления. – Введ. 2018–07–01. – Минск : Госстандарт, 2019. – 27 с.

3 ГОСТ 7.9–95 (ИСО 214–76). Система стандартов по информации, библиотечному и издательскому делу. Реферат и аннотация. Общие требования. – Введ. 1997–01–07. – М. : ИПК Издательство стандартов, 2001 (с поправкой). – 4 с.

4 ГОСТ 7.12–93. Библиографическая запись. Сокращение слов на русском языке. Общие требования и правила. – Введ. 1995–07–01. – М. : Стандартинформ,  $2008 - 11$  с.

5 ГОСТ 7.11–2004. Система стандартов по информации, библиотечному и издательскому делу. Библиографическая запись. Сокращение слов и словосочетаний на иностранных европейских языках. – Введ. 2005– 09–01. – М. : Стандартинформ, 2006 (переиздание). – 83 с.

6 ГОСТ 8.417–2002. Государственная система обеспечения единства измерений. Единицы величин. – Введ. 2003–09–01. – М. : Стандартинформ, 2018 (издание с поправкой). – 27 с.

7 СТБ 1770–2016. Энергосбережение. Основные термины и определения. – Введ. 2017–01–07. – Минск : Госстандарт Белорусский государственный институт стандартизации и сертификации, 2017. – 20 с.

8 ГОСТ 7.1–2003. Система стандартов по информации, библиотечному и издательскому делу. Библиографическая запись. Библиографическое описание. Общие требования и правила составления. – Введ. 2004–01–07. – М. : Стандартинформ, 2010 (переиздание).  $-48$  с.

9 ГОСТ 7.80–2000. Система стандартов по информации, библиотечному и издательскому делу. Библиографическая запись. Заголовок. Общие требования и правила составления. – Введ. 2001–07–01. – М. : ИПК Издательство стандартов,  $2003. - 8$  c.

10 ГОСТ 7.82–2001. Система стандартов по информации, библиотечному и издательскому делу. Библиографическая запись. Библиографическое описание электронных ресурсов. Общие требования и правила составления. – Введ. 2002– 07–01. – М. : ИПК Издательство стандартов, 2001. – 22 с.

11 ГОСТ 2.052–2021. Единая система конструкторской документации. Электронная модель изделия. Общие положения / Введ. 2021–08–01. – М. : Российский институт стандартизации (издание с поправкой), 2022. – 11 с.

12 ГОСТ 2.501–2013. Единая система конструкторской документации. Правила учета и хранения. – Введ. 2014–06–01. – М. : Стандартинформ, 2014, 2020 (переиздание). – 19 с.

13 ГОСТ 2.104–2006. Единая система конструкторской документации. Основные надписи. – Введ. 2006–01–09. – М. : Стандартинформ, 2007 (переиздание с поправкой). – 14 с.

14 ГОСТ 3.1105–2011. Единая система технологической документации (ЕСТД). Формы и правила оформления документов общего назначения. – Введ. 2012–01–01. – М. : Стандартинформ, 2011 (переиздание с поправкой). – 23 с.

# **Приложение А**

#### **Примерные темы дипломных проектов**

1 Конструкция установки для … (описание процесса) ... (описание объекта) с использованием САПР … (наименование САПР).

2 Модернизация … (описание параметров) оборудования для … (описание процесса) ... (описание объекта) на основе анализа в САЕ системе … (наименование САЕ системы).

3 Конструкция устройства для … (описание процесса или описание объекта).

4 Совершенствование технологии изготовления … (наименование объекта) на основе современных технологий … (наименование технологии).

5 Автоматизированное конструирование пресс-формы для изготовления детали … (наименование детали) из … (наименование) сплава с использованием САПР … (наименование САПР).

6 Технологический процесс изготовления детали … (наименование детали) с использованием … (наименование технологии).

7 Совершенствование конструкции технологической оснастки для изготовления детали ... (наименование детали) на основе библиотеки конструктивных элементов САПР … (наименование САПР).

8 Конструкция установки для обработки материалов с использованием … (наименование источника энергии или способа воздействия на материал).

9 Использование технологий сканирования прототипов … (область применения) для решения инженерных задач.

10 Изготовление детали … (наименование детали) с использованием технологии … (наименование оборудования для реализации).

11 Технология переработки ... (наименование отходов производства) в изделия промышленного назначения … (наименование изделия).

12 Технология и оборудование для энергосбережения в процессах … (наименование процесса).

13 Технология изготовления детали … (наименование детали) с применением современного технологического оборудования с ЧПУ … (наименование оборудования, включая гибридные технологии).

14 Оптимизация конструкции детали ... (наименование детали) в среде … (наименование САПР).

15 Инструментальная (или технологическая) оснастка для изготовления детали ... (наименование детали) на ... станке с ЧПУ.

16 Использование программного обеспечения ... (наименование программного продукта) для программирования процесса обработки детали … (наименование детали) на станке с ЧПУ ... (модель станка с ЧПУ).

17 Прикладное приложение для автоматизации расчёта и проектирования … (наименование объекта).

18 Оценка технологичности процесса изготовления заготовки детали … (наименование детали) с помощью САЕ системы … (наименование САЕ системы).

19 Автоматизация заготовительного производства на основе … (наименование оборудования с ЧПУ или САМ системы).

20 Конструирование детали … (наименование детали) на основе сканированного изображения и её оптимизация.

21 Исследование энергосберегающих технологий … (наименование технологии) и оборудования в машиностроении (или приборостроении).

22 Исследование … (описание параметров) композиционных (полимерных, металлических, наноразмерных материалов) материалов для создания конструкции … (наименование объекта) с использованием … технологии (наименование технологии).

23 Исследование процесса … (наименование процесса) с использованием САЕ системы (наименование САЕ) и разработка установки для его реализации.

24 Материалы … (наименование материала) в производстве штампового инструмента.

25 Проектирование формы для изготовления детали … (наименование изделия – медицинской техники, БПЛА и др.) из пластических масс (или композиционных материалов).

26 Использование сканированных объектов в моделировании узла … (наименование узла) машиностроительного оборудования.

27 Разработка цифрового двойника технологического процесса изготовления ( или сборки) детали … (наименование детали, наименование узла или изделия).

28 Совершенствование технологического процесса изготовления деталей типа … (наименование детали) в … (наименование цеха) предприятия … (наименование предприятия).

29 Совершенствование технологической оснастки для … (наименование цеха) предприятия … (наименование предприятия) по изготовлению детали типа … (наименование детали или деталей).

30 Современное отделение механического цеха для мелкосерийного изготовления деталей класса (подкласса, типа) … (наименование деталей).

31 Конструкция режущего инструмента для обработки деталей типа ... (наименование детали).

32 Приложение … (наименование приложения) САПР инструментов (или инструментальной оснастки) для совершенствования технологической подготовки производства.

Примечание.

Темами дипломных проектов могут быть задачи в рамках выполнения научно-исследовательских работ, изложенные в задачниках промышленности, в ходе выполнения госбюджетных научно-технических программ, в направлении развития связей с РИУП «НТП ВГТУ» и его резидентами.

# **Приложение Б Пример оформления титульного листа**

Министерство образования Республики Беларусь

Учреждение образования

«ВИТЕБСКИЙ ГОСУДАРСТВЕННЫЙ ТЕХНОЛОГИЧЕСКИЙ УНИВЕРСИТЕТ» Факультет информационных технологий и робототехники Кафедра «Технология машиностроения»

> ДОПУЩЕН К ЗАЩИТЕ Заведующий кафедрой \_\_\_\_\_\_\_\_\_\_\_ Савицкий В. В. «  $\rightarrow$  20  $\Gamma$ .

# **ПОЯСНИТЕЛЬНАЯ ЗАПИСКА ДИПЛОМНОГО ПРОЕКТА**

«Технологический процесс …»

(название темы)

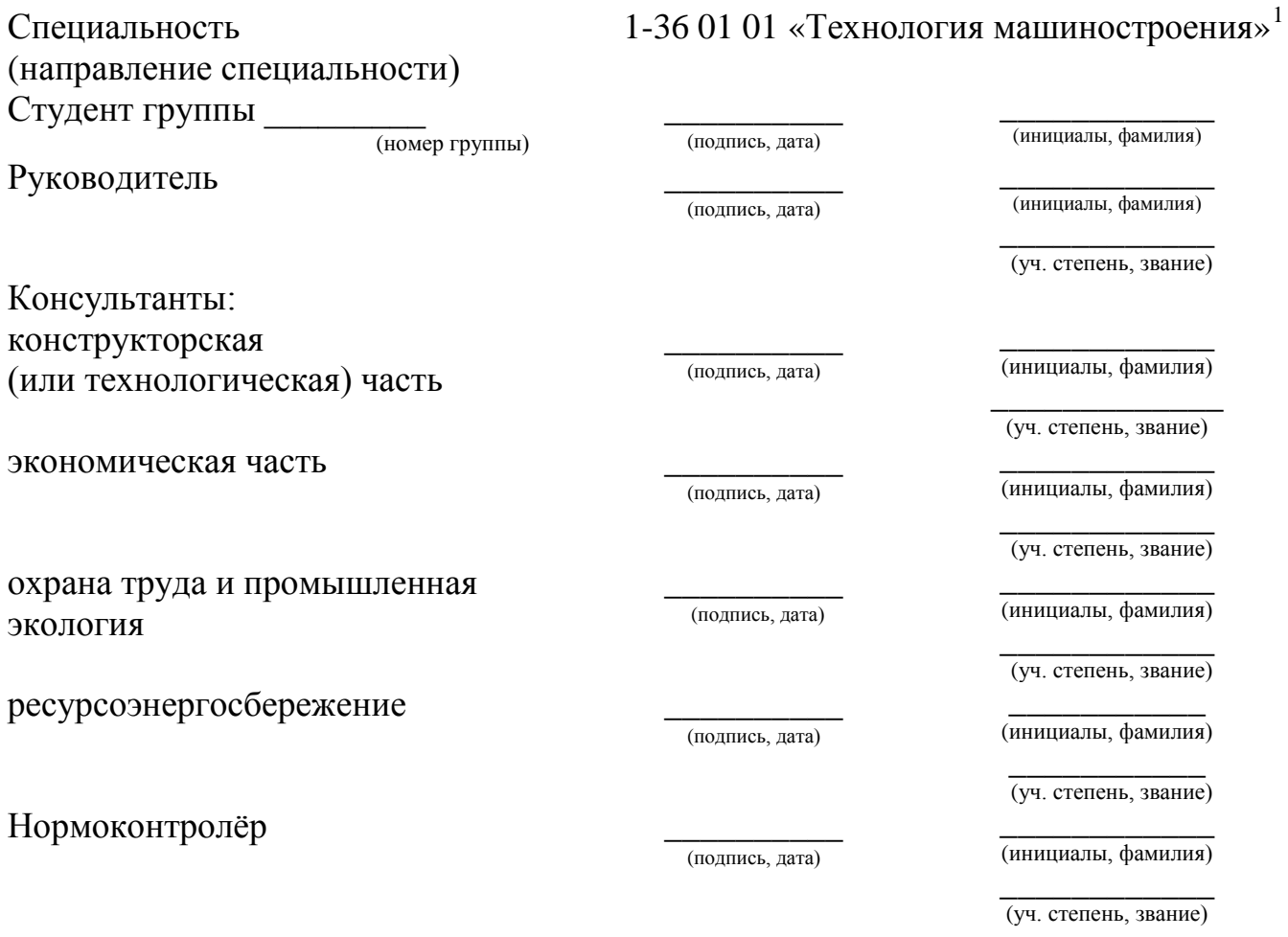

Витебск 20\_\_

 $\overline{a}$ 

<span id="page-25-0"></span> $1 \text{ C } 2026 \text{ года} - \text{c}$ пециальность 6-05 0714 02 «Технология машиностроения, металлорежущие станки и инструменты»

# **Приложение В Пример задания на проектирование**

Учреждение образования

«ВИТЕБСКИЙ ГОСУДАРСТВЕННЫЙ ТЕХНОЛОГИЧЕСКИЙ УНИВЕРСИТЕТ» Кафедра «Технология машиностроения»

«УТВЕРЖДАЮ»

Зав. кафедрой \_\_\_\_\_\_\_\_\_\_\_ Савицкий В. В. « $\_\_\_$   $\_\_$ 

# **ЗАДАНИЕ**

на дипломный проект

студенту гр. Тм-32 Никифоренко Максиму Руслановичу

1. Тема дипломного проекта «Технологический процесс изготовления детали «Рукав» на оборудовании с ЧПУ» утверждена приказом ректора университета от «28» марта 2023 г. № 174-л.

2. Исходные данные к дипломному проекту: станки фрезерной группы с ЧПУ, технические характеристики, устройство; материалы преддипломной практики, рабочий чертёж детали «Рукав», действующий технологический процесс изготовления.

3. Перечень подлежащих разработке вопросов или краткое содержание пояснительной записки: обзор оборудования и технологий изготовления корпусных деталей; инструменты, применяемые при обработке, их классификация, инструментальные материалы; режимы обработки и порядок их расчёта; разработка геометрической модели детали с атрибутами; анализ технологичности конструкции детали; маршрут изготовления детали «Рукав» и его обоснование; расчёт исходной заготовки; способы программирования обработки плоскостных деталей; интерфейс программного обеспечения, используемого при разработке управляющих программ обработки, порядок работы с ним; программирование обработки на станке с ЧПУ по установам, разработка комплекта технологической документации; разработка разделов по экономике, охране труда и промышленной экологии, ресурсоэнергосбережению, презентации дипломного проекта.

4. Перечень графического материала\* (с точным указанием обязательных чертежей, графиков, схем): Геометрическая модель детали «Рукав» с атрибутами по ГОСТ 2.052 (.JPEG); комплект документов на технологический процесс изготовления детали «Рукав» (ГОСТ ЕСТД), распечатки управляющих программ обработки (для одного установа); презентация дипломного проекта.

5. Консультанты по дипломному проекту с указанием относящихся к ним разделов (\*\*): научный руководитель – зав. кафедрой ТМ, к.т.н., доц. Савицкий В. В., по технологической части – доц. Савицкий В. В.; по экономике – ст. преп. кафедры менеджмента, к.э.н. Алексеева Е. А.; по охране труда и промышленной экологии – доц., к.т.н. Тимонов И. А.; по ресурсоэнергосбережению – доц., к.т.н. Ковчур А. С.

6. Примерный календарный график выполнения дипломного проекта (\*\*\*):

– введение; обоснование цели дипломного проекта и задач – 13.03.2023 г. 20.03.2023 г.;

– обзор оборудования и технологий изготовления корпусных деталей; инструменты, применяемые при обработке, их классификация, инструментальные материалы; режимы обработки и порядок их расчёта – 21.03.2023 г.–31.03.2023 г.;

– разработка геометрической модели обрабатываемой детали, последовательность обработки заготовки и её обоснование; маршрут изготовления детали «Рукав»; выбор исходной заготовки и определение её размеров; разработка операционной последовательности изготовления детали «Рукав» на оборудовании с ЧПУ – 01.04.2023 г.– 30.04.2023 г.;

– способы программирования обработки плоскостных деталей; интерфейс программного обеспечения, используемого при разработке управляющих программ обработки, порядок работы с ним; программирование обработки на станке с ЧПУ по установам – 02.05.2023 г.–15.05.2023 г.;

– разработка комплекта технологической документации; разделов по экономике, охране труда и промышленной экологии, ресурсоэнергосбережению – 16.05.2023 г.– 31.05.2023 г.;

– подготовка презентации дипломного проекта; окончательное оформление дипломного проекта, проверка на антиплагиат, нормоконтроль записки дипломного проекта, визирование заведующим кафедрой и рецензирование – 01.06.2023 г. – 19.06.2023 г.;

7. Дата выдачи задания 13.03.2023 г.

8. Сроки сдачи законченного дипломного проекта 15.06.2023 г.–19.06.2023 г.

\_\_\_\_\_\_\_\_\_\_\_\_\_\_\_\_\_\_\_\_\_\_\_\_\_\_\_\_\_\_\_\_\_\_\_\_\_\_\_\_\_\_\_\_\_\_\_\_\_\_\_\_\_\_\_\_\_\_\_\_\_\_

Руководитель \_\_\_\_\_\_\_\_\_\_\_ \_\_\_\_\_\_\_\_\_\_\_\_\_\_\_\_\_\_\_\_\_\_

(подпись) (инициалы, фамилия)

Задание принял к исполнению « и » 2023 г.

Подпись обучающегося \_\_\_\_\_\_\_\_\_\_\_\_\_\_\_\_\_\_

\* Определяется руководителем дипломного проекта

\*\* Утверждаются приказами по университету

\*\*\* Утверждается протоколом заседания кафедры

#### **Приложение Г Пример составления реферата**

#### **РЕФЕРАТ**

Дипломный проект 85 с., 26 рис., 12 табл., 50 источн., 10 прил. МДФ, ТЕХНОЛОГИЯ ОБРАБОТКИ, ЧПУ, УПРАВЛЯЮЩАЯ ПРОГРАММА, ФРЕЗЕРНЫЙ СТАНОК, G-КОД, ИНСТРУМЕНТ

Целью проекта является разработка технологии изготовления изделий из МДФ на станках с ЧПУ.

В работе выполнен обзор технологий изготовления изделий из плитных материалов.

Произведен обзор типовых технологических процессов обработки изделий из МДФ, применяемого оборудования в технологических процессах раскроя и подготовки МДФ в обработке. Представлены технические параметры, виды фрезерных станков с ЧПУ, описание устройств и принципа работы фрезерного станка с ЧПУ.

Произведен обзор режущих инструментов, применяемых на фрезерном станке с ЧПУ. Показаны способы программирования обработки на станках с ЧПУ с помощью специальных программ и программ для написания G-кодов и порядок работы с интерфейсом программы, установленной в УЧПУ станка.

Для выбранного изделия разработаны чертежи общего вида, рабочие чертежи фасадов и их 3D-модели. Для обработки фасадов изделия выбран станок с ЧПУ, режущий и вспомогательный инструмент, используемые приспособления.

В среде SinuTrain разработаны и отлажены управляющие программы для обработки деталей на фрезерном станке с ЧПУ.

В работе представлены расчёты затрат на проектирование деталей и изготовление изделий из МДФ. Описаны мероприятия по охране труда, промышленной экологии, ресурсоэнергосбережению.

29

Учебное издание

## **ДИПЛОМНОЕ ПРОЕКТИРОВАНИЕ**

Методические указания по выполнению дипломных проектов

Составитель: Савицкий Василий Васильевич

Редактор *Р. А. Никифорова* Компьютерная вёрстка *В. В. Савицкий*

Подписано к печати <u>20.12.2023</u>. Формат  $\underline{60x90 \frac{1}{16}}$ . Усл. печ. листов <u>1,9</u>. Уч.-изд. листов 2,4. Тираж 2 экз. Заказ № 317.

Учреждение образования «Витебский государственный технологический университет» 210038, г. Витебск, Московский пр., 72. Отпечатано на ризографе учреждения образования «Витебский государственный технологический университет». Свидетельство о государственной регистрации издателя, изготовителя, распространителя печатных изданий № 1/172 от 12 февраля 2014 г. Свидетельство о государственной регистрации издателя, изготовителя, распространителя печатных изданий № 3/1497 от 30 мая 2017 г.

Учебное издание

## **ДИПЛОМНОЕ ПРОЕКТИРОВАНИЕ**

Методические указания по выполнению дипломных проектов

Составитель: Савицкий Василий Васильевич

Редактор *Р. А. Никифорова* Компьютерная вёрстка *В. В. Савицкий*

Подписано к печати 20.12.2023. Усл. печ. листов 1,9. Уч.-изд. листов 2,4. Заказ № 318.

Учреждение образования «Витебский государственный технологический университет» 210038, г. Витебск, Московский пр., 72. Отпечатано на ризографе учреждения образования «Витебский государственный технологический университет». Свидетельство о государственной регистрации издателя, изготовителя, распространителя печатных изданий № 1/172 от 12 февраля 2014 г. Свидетельство о государственной регистрации издателя, изготовителя, распространителя печатных изданий № 3/1497 от 30 мая 2017 г.

УДК 621.9

## Составитель: В. В. Савицкий

## Одобрено кафедрой «Технология машиностроения» УО «ВГТУ», протокол № 4 от 17.11.2023.

#### Рекомендовано к изданию редакционно-издательским советом УО «ВГТУ», протокол № 3 от 27.11.2023.

**Дипломное проектирование** : методические указания по выполнению дипломных проектов / сост. В. В. Савицкий. – Витебск : УО «ВГТУ», 2023. – 30 с.

В методических указаниях приведены общая структура, содержание дипломных проектов, тематика дипломного проектирования, методика и последовательность выполнения, требования к содержанию и оформлению с учётом действующих нормативных документов, относящихся к ЕСКД, ЕСТПП, ЕСТД.

**УДК 621.9**

© УО «ВГТУ», 2023